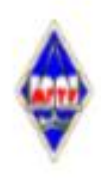

## МИНИСТЕРСТВО НАУКИ И ВЫСШЕГО ОБРАЗОВАНИЯ РОССИЙСКОЙ ФЕДЕРАЦИИ

Федеральное государственное бюджетное образовательное учреждение высшего образования

«Магнитогорский государственный технический университет им. Г.И. Носова»

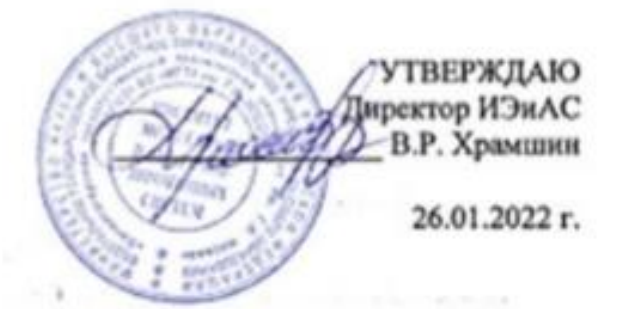

# РАБОЧАЯ ПРОГРАММА ДИСЦИПЛИНЫ (МОДУЛЯ)

# **ПРОЕКТНАЯ ДЕЯТЕЛЬНОСТЬ**

Направление подготовки (специальность) 09.03.03 Прикладная информатика

Направленность (профиль/специализация) программы Разработка компьютерных игр и AR/VR-приложений (виртуальной/дополненной реальности)

Уровень высшего образования - бакалавриат

Форма обучения очная

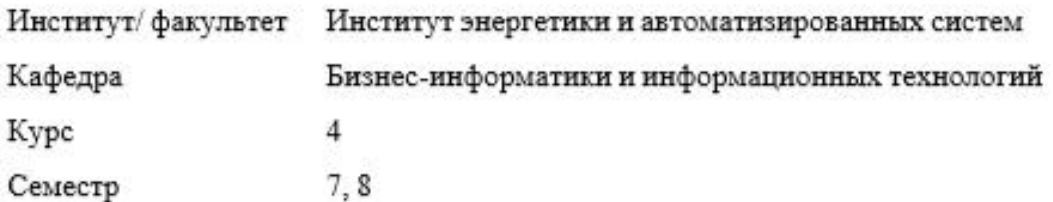

Магнитогорск 2022 год

Рабочая программа составлена на основе ФГОС ВО - бакалавриат по направлению подготовки 09.03.03 Прикладная информатика (приказ Минобрнауки России от 19.09.2017  $r.$  No 922)

Рабочая программа рассмотрена и одобрена на заседании кафедры Бизнес-информатики и информационных технологий

25.01.2022, протокол № 6

Зав. кафедрой

Г.Н. Чусавитина

В.Р. Храмшин

И.В. Гаврилова

Рабочая программа одобрена методической комиссией ИЭиАС 26.01.2022 г. протокол № 5 Pauve

Председатель $\underline{\textsf{S}}$ 

Рабочая программа составлена: доцент кафедры БИиИТ, канд. пед. наук

Рецензент:

руководитель группы анализа ИТ-проектов ЗАО "КОНСОМ СКС", канд. техн. наук

В.А. Ошурков

# **Лист актуализации рабочей программы**

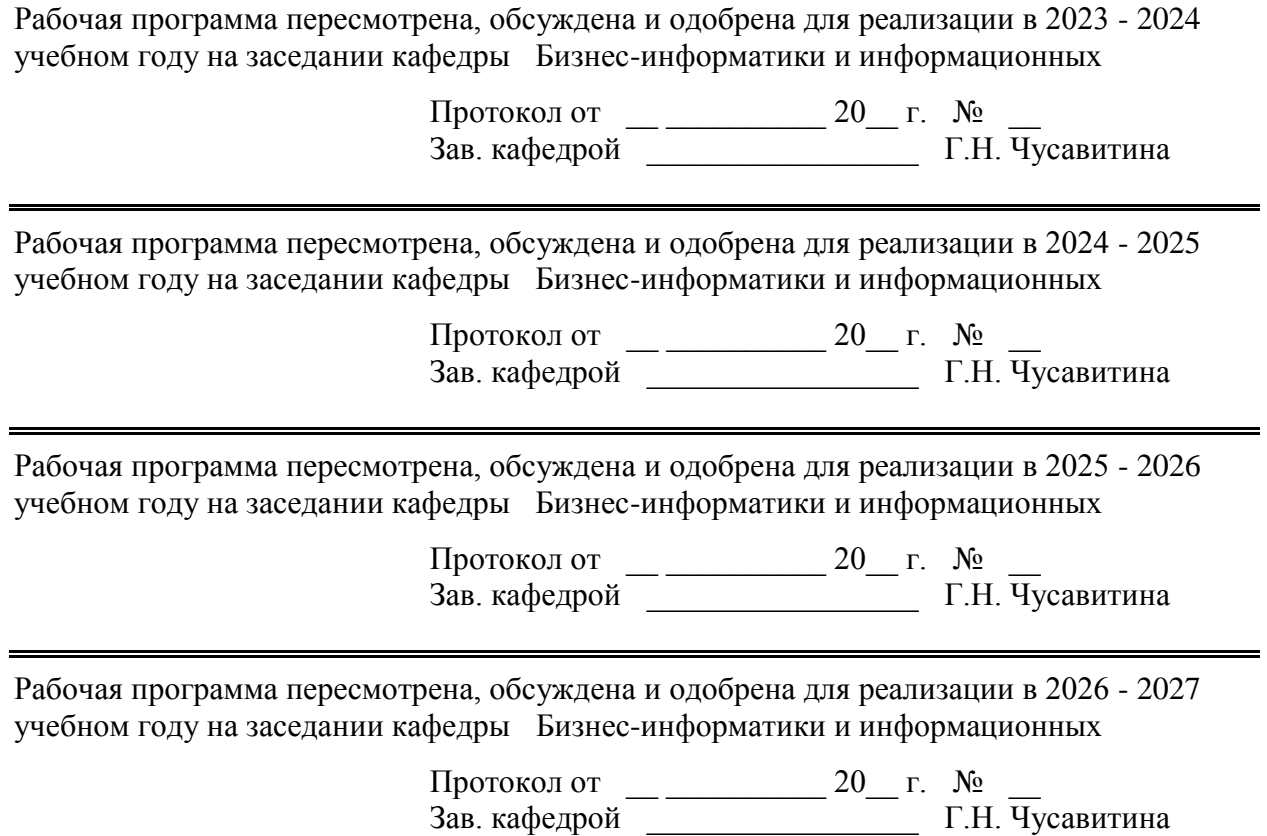

## **1 Цели освоения дисциплины (модуля)**

Целью дисциплины «Проектная деятельность» является: организация проектно-исследовательской деятельности, направленной на развитие профессиональных компетенций студентов направления подготовки "Прикладная информатика"; вызвать у студентов профессиональный интерес в области реализации групповых ИТ-проектов разработки программных средств с помощью современных систем контроля версий, инструментальных средств программирования и систем управления базами данных, сформировать целостные и адекватные представления о выборе программных продуктов для решения профессиональных задач в области управления и внедрения информационных технологий и систем в профессиональной сфере.

### **2 Место дисциплины (модуля) в структуре образовательной программы**

Дисциплина Проектная деятельность входит в обязательую часть учебного плана образовательной программы.

Для изучения дисциплины необходимы знания (умения, владения), сформированные в результате изучения дисциплин/ практик:

Производственный менеджмент

Технологическое предпринимательство

Учебная -технологическая (проектно-технологическая) практика

Учебная - эксплуатационная практика

Знания (умения, владения), полученные при изучении данной дисциплины будут необходимы для изучения дисциплин/практик:

Подготовка к сдаче и сдача государственного экзамена

Выполнение и защита выпускной квалификационной работы

### **3 Компетенции обучающегося, формируемые в результате освоения дисциплины (модуля) и планируемые результаты обучения**

В результате освоения дисциплины (модуля) «Проектная деятельность» обучающийся должен обладать следующими компетенциями:

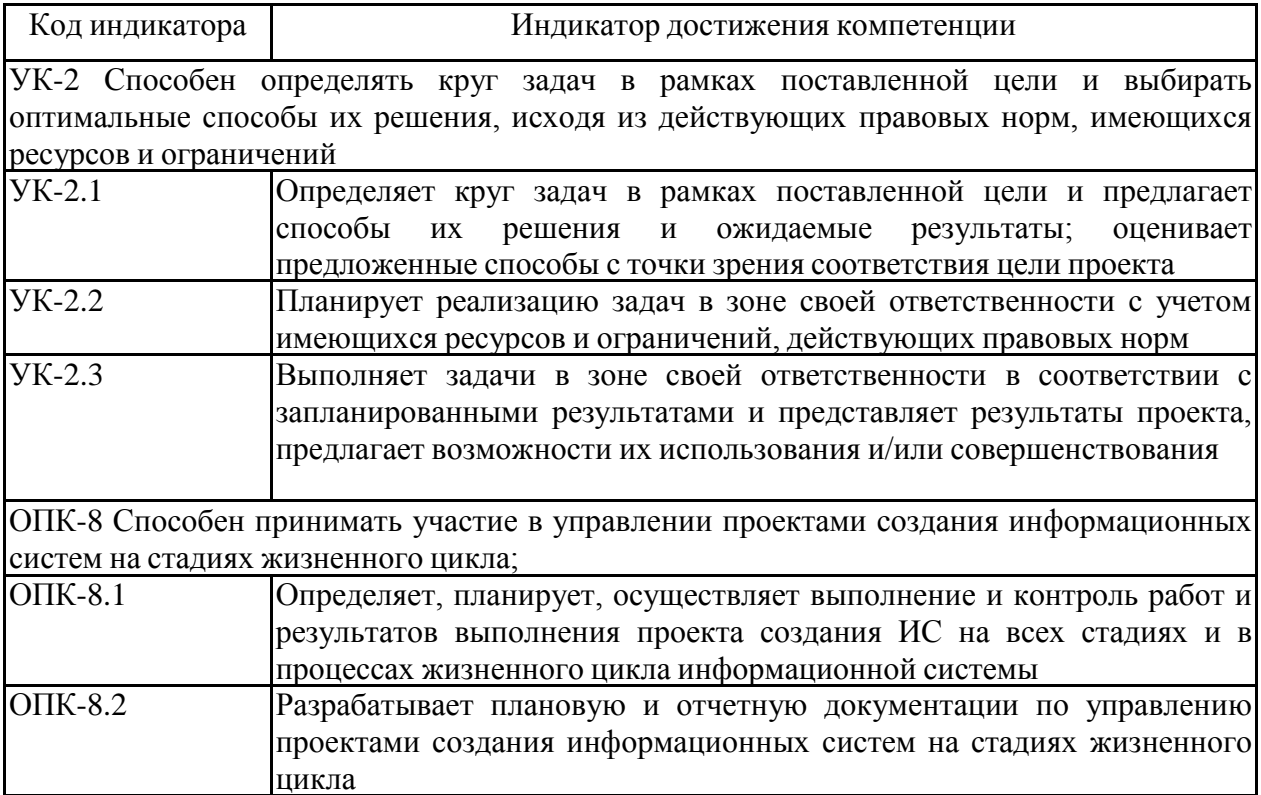

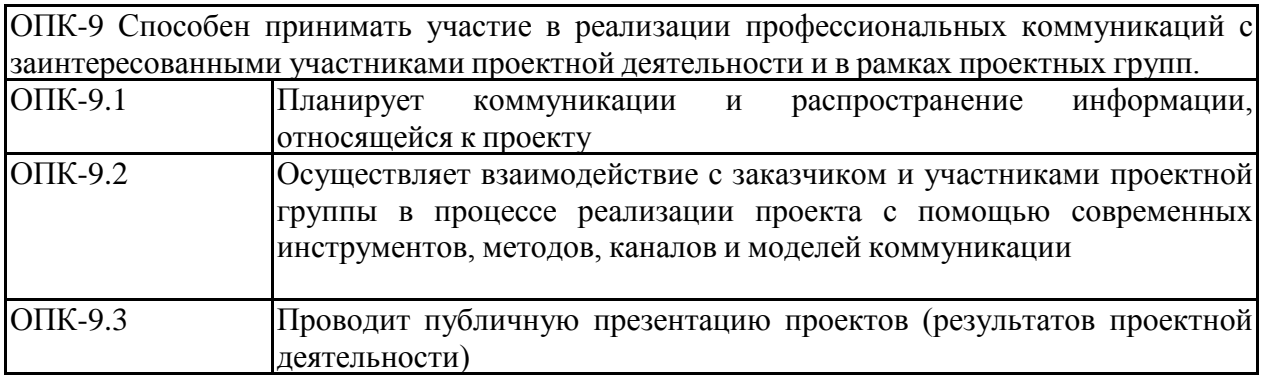

# **4. Структура, объѐм и содержание дисциплины (модуля)**

Общая трудоемкость дисциплины составляет 5 зачетных единиц 180 акад. часов, в том числе:

– контактная работа – 69,2 акад. часов:

- аудиторная 69 акад. часов;
- внеаудиторная 0,2 акад. часов;
- самостоятельная работа 110,8 акад. часов;

– в форме практической подготовки – 0 акад. час;

Форма аттестации - зачет, зачет с оценкой

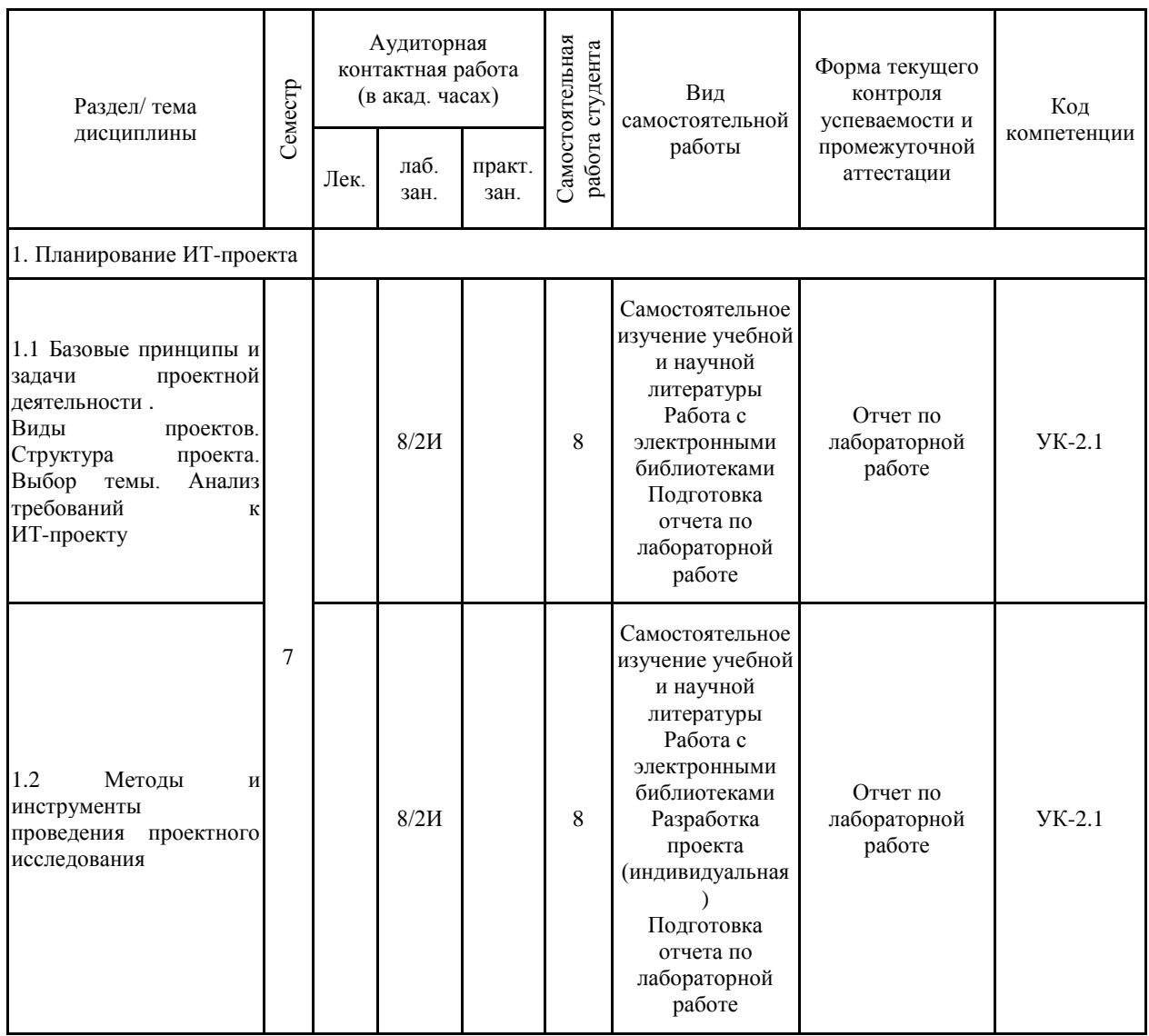

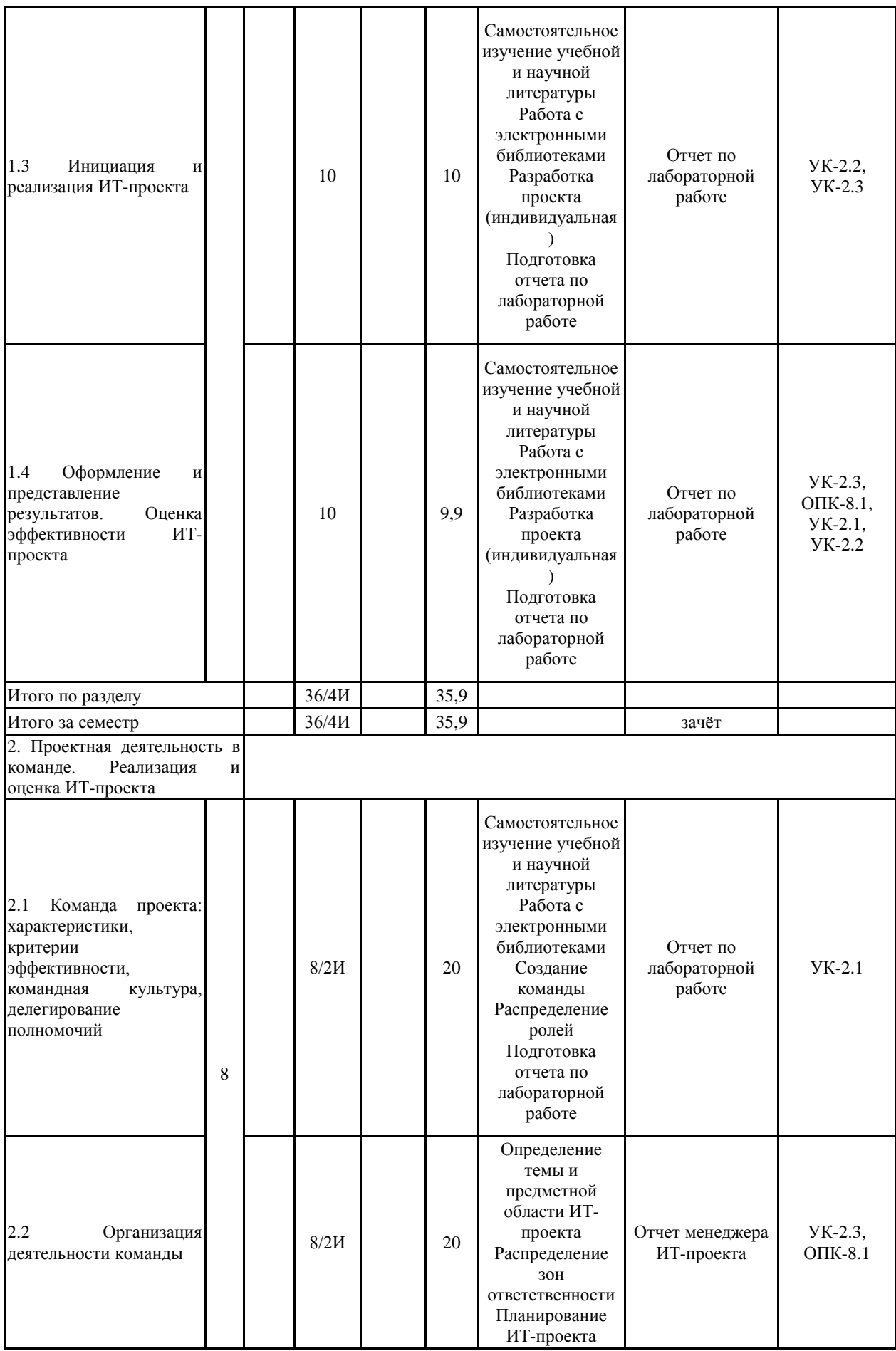

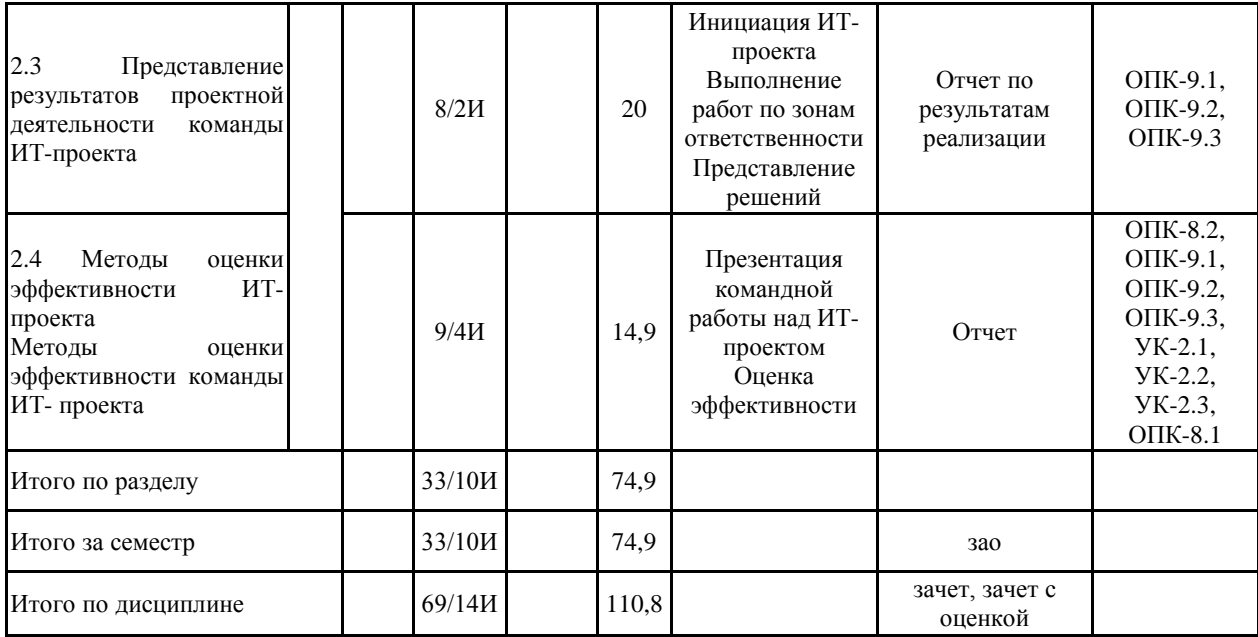

#### **5 Образовательные технологии**

Преподавание дисциплины "Проектная деятельность" направлено, преимущественно, на формирование профессиональных умений обучающихся, поэтому вся аудиторная нагрузка проходит в форме лабораторных занятий. Тексты лабораторных работ выкладываются на образовательный портал университета.

Преподавание каждого раздела происходит по следующей схеме: содержание лабораторных работ разбивается на блоки трудоемкостью 2-4 академических часа. В начале занятия по заданию каждого блока проводится мастер-класс, на котором студенты знакомятся с технологией выполнения работы и еѐ результатами. После этого обучающиеся начинают выполнять задания, а результаты оформляют в виде отчета, который в электрон-ной форме выкладывается на образовательный портал. Одновременно с этим студенты объединяются в группы по 2-4 человека и работают над групповым проектом, постановку задачи для которого получают от преподавателя. В конце каждого семестра проводится зачет в форме защиты проектов.

В седьмом семестре проводится серия ролевых игр, имитирующих этапы работы над проектом. В качестве заказчика выступает преподаватель, в качестве разработчиков малые проектные группы студентов.

Для эффективной работы с курсом студентам необходим доступ к образовательному порталу, Интернет, а также установленное программное обеспечение, перечисленное в разделе 8.

**6 Учебно-методическое обеспечение самостоятельной работы обучающихся** Представлено в приложении 1.

**7 Оценочные средства для проведения промежуточной аттестации** Представлены в приложении 2.

### **8 Учебно-методическое и информационное обеспечение дисциплины (модуля) а) Основная литература:**

1. Чекмарев, А. В. Управление ИТ-проектами и процессами : учебник для вузов / А. В. Чекмарев. — Москва: Издательство Юрайт, 2021. — 228 с. — (Высшее образование). — ISBN 978-5-534-11191-0. — Текст : электронный // ЭБС Юрайт [сайт]. — URL: https://urait.ru/bcode/474109 (дата обращения: 29.05.2021).

2. Торшина, О. А. Объектно-ориентированное программирование [Электронный ресурс] : учебное пособие / О. А. Торшина ; МГТУ. - Магнитогорск : МГТУ, 2018. - 1 электрон. опт. диск (CD-ROM). - Режим доступа: https://magtu.informsystema.ru/uploader/fileUpload?name=3613.pdf&show=dcatalogues/1/1524 595/3613.pdf&view=true. - Макрообъект. - ISBN 978-5-9967-1132-1.

### **б) Дополнительная литература:**

1. Кочержинская, Ю. В. Технология разработки программного обеспечения [Электронный ресурс] : практикум / Ю. В. Кочержинская ; МГТУ. - Магнитогорск : МГТУ, 2017. - 1 электрон. опт. диск (CD-ROM). - Режим доступа: https://magtu.informsystema.ru/uploader/fileUpload?name=3239.pdf&show=dcatalogues/1/1136 961/3239.pdf&view=true. - Макрообъект.

2. Назарова, О. Б. Практикум по разработке АИС (ГОСТ 34.601-90): предпроектное обследование [Электронный ресурс] : учебное пособие / О. Б. Назарова, Т. Б. Новикова ; МГТУ. - Магнитогорск : МГТУ, 2017. - 1 электрон. опт. диск (CD-ROM). - Режим доступа: https://magtu.informsystema.ru/uploader/fileUpload?name=2997.pdf&show=dcatalogues/1/1134 942/2997.pdf&view=true. - Макрообъект.

3. Гладких, Т. В. Разработка прикладных решений для информационной системы 1с: предприятие 8.2 : учебное пособие / Т. В. Гладких, Е. В. Воронова. — Воронеж : ВГУИТ, 2016. — 56 с. — ISBN 978-5-00032-182-9. — Текст : электронный // Лань : электронно-библиотечная система. — URL: https://e.lanbook.com/book/92234 (дата обращения: 01.07.2022). — Режим доступа: для авториз. пользователей.

4. Даева, С. Г. Практическая разработка информационных систем управления ресурсами предприятия на платформе 1С: Предприятие 8.3 : учебно-методические пособия / С. Г. Даева. — Москва : РТУ МИРЭА, 2021 — Часть 2 — 2021. — 66 с. — Текст : электронный // Лань : электронно-библиотечная система. — URL: https://e.lanbook.com/book/226547 (дата обращения: 01.07.2022). — Режим доступа: для авториз. пользователей.

5. Балданова, Т. С. Введение в 1С: Предприятие 8 : учебно-методическое пособие / Т. С. Балданова, О. А. Лобсанова. — Улан-Удэ : БГУ, 2019. — 149 с. — ISBN 978-5-9793-1427-3. — Текст : электронный // Лань : электронно-библиотечная система. — URL: https://e.lanbook.com/book/154244 (дата обращения: 01.07.2022). — Режим доступа: для авториз. пользователей.

6. Богомолова, М. А. Основы конфигурирования в системе 1С: Предприятие 8.3 : учебное пособие / М. А. Богомолова. — Самара : ПГУТИ, 2019. — 204 с. — Текст : электронный // Лань : электронно-библиотечная система. — URL: https://e.lanbook.com/book/223178 (дата обращения: 01.07.2022). — Режим доступа: для авториз. пользователей.

7. Гантц, И. С. Конфигурирование в среде 1С: Предприятие: Практикум : учебное пособие / И. С. Гантц. — Москва : РТУ МИРЭА, 2021. — 66 с. — Текст : электронный // Лань : электронно-библиотечная система. — URL: https://e.lanbook.com/book/176533 (дата обращения: 01.07.2022). — Режим доступа: для авториз. пользователей.

8. Балданова, Т. С. Введение в 1С: Предприятие 8 : учебно-методическое пособие / Т. С. Балданова, О. А. Лобсанова. — Улан-Удэ : БГУ, 2019. — 149 с. — ISBN 978-5-9793-1427-3. — Текст : электронный // Лань : электронно-библиотечная система. — URL: https://e.lanbook.com/book/154244 (дата обращения: 01.07.2022). — Режим доступа: для авториз. пользователей.

### **в) Методические указания:**

1. Гаврилова И.В. Документационное обеспечение разработки информационных систем : Методические рекомендации по изучению дисциплины для студентов направле-ния 230700 Прикладная информатика. Магнитогорск, 2015. – 32 с. – Режим доступа: https://elibrary.ru/item.asp?id=26078039

2. Гаврилова И.В. Лабораторный практикум по дисциплине "Разработка прикладных приложений" для обучающихся направления 09.03.03 "Прикладная информатика" дневной формы обучения /И.В. Гаврилова. Магнитогорск, 2016.- 38 с. – Режим доступа: https://elibrary.ru/item.asp?id=26858345

3. Гаврилова И.В. Разработка прикладных приложений : Методические рекомендации по изучению дисциплины для студентов направления 09.03.03 "Прикладная информатика./И.В. Гаврилова. Магнитогорск, 2016. – 32 с.

4. Гаврилова (Попова) И.В. Методические рекомендации для преподавателей по проведению занятий и оценке знаний студентов по дисциплине "Разработка приложений". – Магнитогорск: МаГУ, 2011. – 122 с. – Режим доступа: https://elibrary.ru/item.asp?id=25279980

### **г) Программное обеспечение и Интернет-ресурсы:**

# **Программное обеспечение**

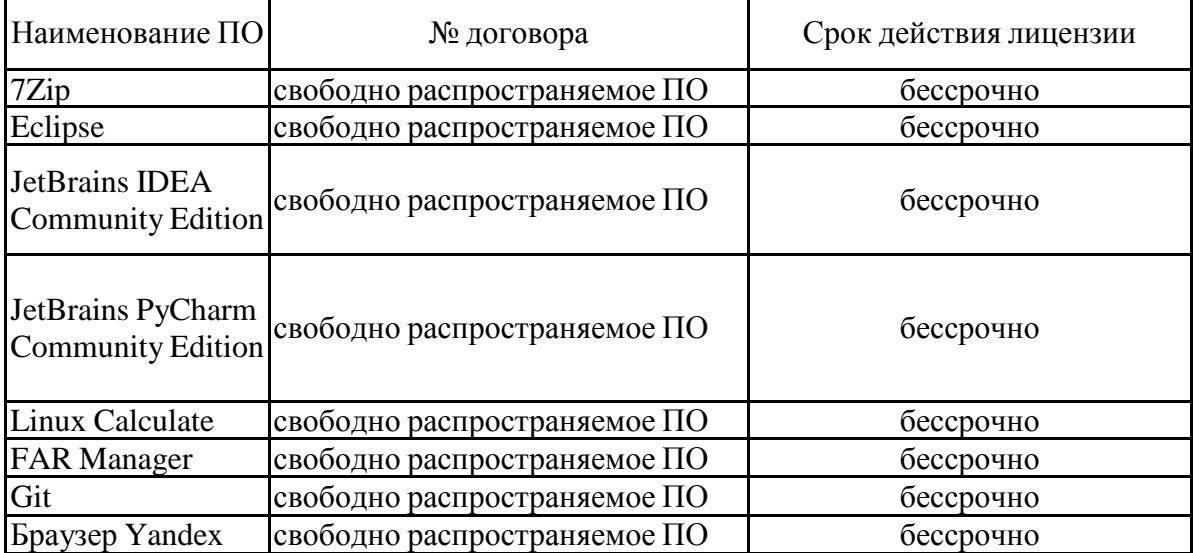

# **Профессиональные базы данных и информационные справочные системы**

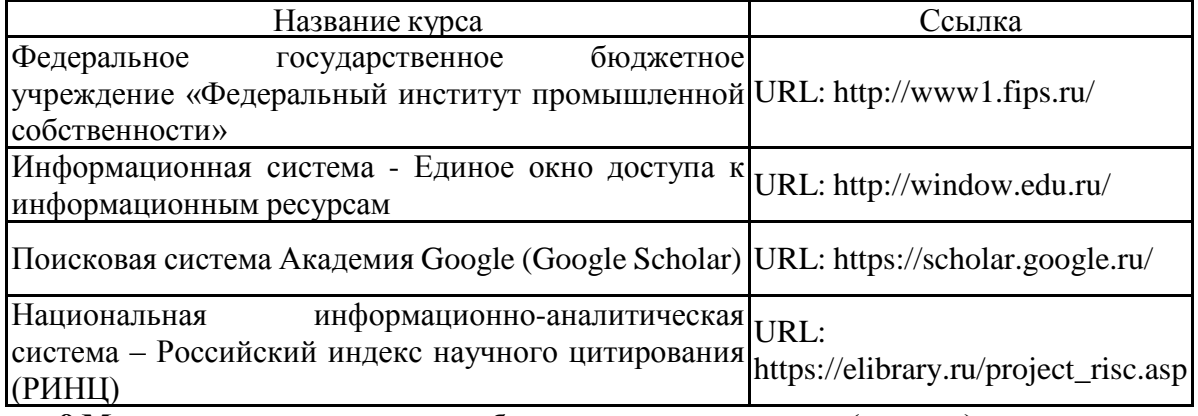

**9 Материально-техническое обеспечение дисциплины (модуля)**

Материально-техническое обеспечение дисциплины включает:

Лекционная аудитория Мультимедийные средства хранения, передачи и представления информации

Компьютерные классы Персональные компьютеры с пакетом MS Office, Office Visio Prof 2007, Microsoft Windows 10, MS Office 2007,MS Access 2007, MySQL Workbench Community Editionс, выходом в Интернет и с доступом в электронную информационно-образовательную среду университета

Аудитории для самостоятельной работы Персональные компьютеры с пакетом MS Office, Office Visio Prof 2007, Microsoft Windows 10, MS Office 2007,MS Access 2007, MySQL Workbench Community Editionс, выходом в Интернет и с доступом в электронную информационно-образовательную среду университета

Аудитории для групповых и индивидуальных консультаций, текущего контроля и промежуточной аттестации, курсового проектирования

Персональные компьютеры с пакетом MS Office, Office Visio Prof 2007, Microsoft Windows 10, MS Office 2007,MS Access 2007, MySQL Workbench Community Editionс, выходом в Интернет и с доступом в электронную информационно-образовательную среду университета

Аудитория для хранения и профилактического обслуживания учебного оборудования Мебель для хранения и обслуживания оборудования (шкафы, столы), учебно-методические материалы, компьютеры, ноутбуки, принтеры.

Приложение 1

## 1. Системы контроля версий

### 1.1. Основы работы в Git

- 1. Установить Git и создать локальный репозиторий
- 2. Создать репозиторий на одном из сервисов Git
- 3. Синхронизировать локальный и внешние репозитории
- 4. Подключить нового пользователя к проекту
- 5. Выполнить слияние веток проекта

### 5.1. Ведение групповых проектов в Git

Разработать приложение «Информационный киоск» для кукольного театра «Буратино

# 2. Базы данных

# 2.1. Технологии импорта и экспорта баз данных

С помощью MS SQL Server Managment Studio - инструментальногосредства для администрирования и разработки баз данных в СУБД MS SQL Server.- выполнить импорт данных можно следующим образом:

1) с помощью запуска скрипта с командами SQL (БД может быть создана полностью).

2) с помощью импорта и настройки столбцов данных SCV файлов(импортируется только текущий лист).

3) скопировать данные (поддерживается только для линейки продуктов Microsoft, таблица должна быть предварительно создана, можно добавлять часть данных).

### 2.2. Оптимизация запросов

1. Перечислите признаки оптимального плана выполнения запроса.

2. В каких случаях оптимизатор может выбрать неэффективный план выполнения запроса и почему?

3. Что лучше: использование сложных запросов или сложного процедурного кода с большим количеством небольших запросов? Ответ обоснуйте.

4. Оптимизируйте запрос:

Select gds\_name, gds\_price, qty

From sales s, gds\_order o, gds g

Where  $(g.gds_id=0.gds_id)$  and  $(o_{\text{contract\_number}}=35)$ 

### 2.3 Программные интерфейсы доступа к базам данных

1. Укажите правильный порядок взаимодействия между SQL Server и программой. 1) Установление подключения к базе данных 2) Подготовка регистрационной записи 3) Формирование инструкции SQL 4) Выполнение инструкции 5) Проверка правильности выполнения

- $1) 1 2 3 4 5$
- $2)$  2-1-3-4-5
- $3) 3 2 1 4 5$
- 4)  $1 3 2 4 5$
- $5)$  2-3-1-4-5
- $6)$  3-1-2-4-5

2. К какой группе основных API-функций SQLServer относится функция dbopen()?

- 1) Подключение к базе данных
- 2) Базовая обработка инструкций
- 3) Обработка ошибок
- 4) Обработка результатов запроса
	- 3. К какой группе основных API-функций SQLServer относится функция dbresults()?
- 1) Подключение к базе данных
- 2) Базовая обработка инструкций
- 3) Обработка ошибок
- 4) Обработка результатов запроса

4. К какой группе основных API-функций SQLServer относится функция  $d\text{berr}$  handle()?

- 1) Подключение к базе данных
- 2) Базовая обработка инструкций
- 3) Обработка ошибок
- 4) Обработка результатов запроса 5. К какой группе основных API-функций SQLServer относится функция  $d$ bnextrow $()$ ?
- 1) Подключение к базе данных
- 2) Базовая обработка инструкций
- 3) Обработка ошибок
- 4) Обработка результатов запроса
	- Продолжите определение. "Пакет это..." 6.
- 1) Передаваемая СУБД совокупность инструкций для одновременного выполнения
- 2) Любая совокупность инструкций
- 3) Передаваемая программе совокупность подготовленных команд
	- При превышении лимита времени ожидания возникает ошибка.... 7.
- 1) Выполнения инструкции
- 2) Выполнения библиотечных функций
	- 8. Заполните пропуск. Во встроенном SQL поддерживается .... обработка ошибок.
- 1) Синхронная
- 2) Асинхронная
	- 9. Заполните пропуск. В DB-Library поддерживается .... обработка ошибок.
- 1) Синхронная
- 2) Асинхронная
	- 10. Что такое "привязка столбцов"?
- 1) Установление соответствия между столбцами таблицы результатов запроса и программными переменными, принимающими извлекаемые данные
- 2) Установление соответствия между столбцами таблицы результатов запроса и птаблицами базы данных
- 3) Установление соответствия между столбцами таблиц базы данных и программой 11. Укажите недостатки стандартного способа извлечения результатов запроса
- 1) Продолжительный процесс копирования
- 2) Нет механизма передачи в программу значений NULL
- 3) Большой объём передаваемой информации
- 4) Низкая скорость выполнения запроса 12. Что такое замещающее значение?
- 1) Значение, подставляемое вместо данных, содержащих NULL
- 2) Значение, подставляемое вместо целых чисел
- 3) Значение, подставляемое вместо строк переменной длины 13. Укажите основное различие при выполнении динамических запросов в
- линамическом SOL и DB-Library
- 1) Формирование инструкции в буфере
- 2) Построчное извлечение результатов
- 3) Способ получения таблицы результатов запроса
- 4) Механизм приёма результатов 14. Какой компанией был разработан протокол ОDBC?
- 1) Oracle
- 2) Microsoft
- 3) Sybase
- 4) Borland

15. Что из перечисленного не относится к структурам СLI?

- 1) Среда SQL
- 2) Сеанс подключения
- 3) Инструкция SQL
- 4) Дескриптор

16. Укажите самый верхний уровень, на котором осуществляется доступ к базе данных

- 1) Среда SQL
- 2) Сеанс подключения
- 3) Инструкция SQL
- 4) Дескриптор

17. Основным элементом управления основными концептуальными единицами СLI является

- 1) Среда SOL
- 2) Сеанс подключения
- 3) Инструкция SQL
- 4) Дескриптор
	- 18. Укажите неверное высказывание.
- 1) Сеанс подключения это соединение между программой и конкретным сервером баз данных
- 2) Сеансом подключения может быть логическое соединение между программой и СУБД, расположенными в одной системе.
- 3) В одном приложении запрещено подключаться к нескольким серверам баз данных 19. Возможность передачи данных по частям при выполнении инструкций с параметрами является достоинством метода
- 1) Связывание параметров с программным буфером
- 2) Отложенной передачи параметров

20. Какие из указанных возможностей поддерживаются CLI?

- 1) Именованные курсоры
- 2) Выполнение транзакций
- 3) Курсоры с произвольным доступом
- 4) Всё вышеперечисленное

21. Альтернативный метод выполнения динамических запросов основан на использовании структур, называемых...

- 1) Дескрипторами
- 2) Указателями
- 3) Описателями
- 4) Курсорами

22. Для чего предназначены атрибуты CLI?

- 1) Управления библиотечными функциями
- 2) Хранения информации о реализации определенных библиотек
- 3) Хранения информации об основных структурах CLI

23. Интерпретацией строк, оканчивающихся нулевым символом управляет...

- 1) Атрибут сеанса подключения
- 2) Атрибут среды
- 3) Атрибуты инструкции

24. ... определяет, будет ли CLI автоматически заполнять описатели параметров при подготовке инструкции SQL к выполнению.

- 1) Атрибут сеанса подключения
- 2) Атрибут сред
- 3) Атрибуты инструкции
- 25. Свойствами курсоров управляют...
- 1) Атрибут сеанса подключения
- 2) Атрибут среды
- 3) Атрибуты инструкции 26. Что не относится к основным уровням ОДВС?
- 1) Интерфейс вызовов функций
- 2) Драйверы ОДВС
- 3) Диспетчер драйверов
- 4) База данных 27. Что располагается на верхнем уровне ОДВС?
- 1) Интерфейс вызовов функций
- 2) Драйверы ОДВС
- 3) Диспетчер драйверов
- 4) База данных
	- 28. Укажите нижний уровень ОДВС.
- 1) Интерфейс вызовов функций
- 2) Драйверы ОДВС
- 3) Диспетчер драйверов
- 4) База данных 29. Укажите средний уровень ОДВС.
- 1) Интерфейс вызовов функций
- 2) Драйверы ОДВС
- 3) Диспетчер драйверов
- 4) База данных
	- 30. Что из указанного является механизмами управления сеансами
- 1) Просмотр информации о подключении
- 2) Группировка подключений
- 3) Трансляция диалектов в SQL
- 4) Асинхронное выполнение функций 31. Что из перечисленного не относится к методам эффективного выполнения инструкций в ODBC?
- 1) Пакетное выполнение
- 2) Смещение привязки
- 3) Использование массивов параметров
- 4) Хранимые процедуры 32. В основе какой технологии ОDBC лежит использование закладок?
- 1) Пакетные операции
- 2) Массивы параметров
- 3) Размещение блочных наборов записей 33. Выберите пару "местонахождение-доступ к БД", характеризующие драйвер JDBC типа 1
- 1) Клиентская сторона через нейтральный АРІ
- 2) Клиент к собственному АРІ СУБД
- 3) Сервер через нейтральный АРІ
- 4) Сторона сервера к собственному АРІ СУБ 34. Выберите пару "местонахождение-доступ к БД", характеризующие драйвер JDBC типа 2
- 1) Клиентская сторона через нейтральный АРІ
- 2) Клиент к собственному АРІ СУБД
- 3) Сервер через нейтральный АРІ
- 4) Сторона сервера к собственному АРІ СУБ 35. Выберите пару "местонахождение-доступ к БД", характеризующие драйвер JDBC типа 3
- 1) Клиентская сторона через нейтральный АРІ
- 2) Клиент к собственному АРІ СУБД
- 3) Сервер через нейтральный АРІ
- 4) Сторона сервера к собственному АРІ СУБ 36. Выберите пару "местонахождение-доступ к БД", характеризующие драйвер JDBC типа 4
- 1) Клиентская сторона через нейтральный АРІ
- 2) Клиент к собственному АРІ СУБД
- 3) Сервер через нейтральный АРІ
- 4) Сторона сервера к собственному АРІ СУБ 37. Укажите дополнительные возможности JDBC
- 1) Источники данных
- 2) Наборы строк
- 3) Массивы параметров
- 4) Набор блочных записей 38. Протокол JDBC был разработан компанией
- 1) Microsoft
- 2) Sun Microsystems
- 3) Oracle
- 4) Borland

39. ОСІ - интерфейс прикладного программирования, разработанный компанией....

- 1) Microsoft
- 2) Sun Microsystems
- 3) Oracle
- 4) Borland

40. Заполните пропуск. Для доступа к большим объектам Oracle OCI использует ... **LOB** 

- 1) Локаторы
- 2) Курсоры
- 3) Драйверы
- 4) Идентификатор

# 3. Программирование бизнес-логики и пользовательских интерфейсов

### 3.1. Программирование бизнес-логики

- Хранимая процедура как способ реализации логики приложения  $1_{-}$
- $2.$ Системные и временные хранимые процедуры
- 3. Хранимые функции
- 4. Преимущества использования хранимых процедур
- $5.$ Инструкции создания хранимых процедур
- 6. Инструкции SQL для создания хранимых процедур и функций
- 7. Возвращение значений в хранимых функциях и процедурах
- 8. Обработка ошибок приложения хранимыми процедурами
- 9. Недостатки реализации бизнес-логики с помощью хранимых процедур
- 10. Правила создания хранимых процедур
- 11. Триггер. Виды триггеров
- 12. Запрещенные операции в триггерах
- 13. Инструкции SQL для создания триггера
- 14. Какие функции обработки данных могут выполнять триггеры?
- 15. Недостатки использования триггеров
- 16. Рекомендации по использованию триггеров
- 17. Решение проблемы поддержки целостности данных с помощью триггеров.
- 18. Алгоритм разработки триггеров
- 3.2. Программирование пользовательских интерфейсов
- 1. Выберите верное определение.
- 1) Пользовательский интерфейс комплекс программных средств, обеспечивающий взаимодействие пользователя с системой, средства связи между пользователем и системой
- 2) Пользовательский интерфейс средства связи между пользователем и системой
- 3) Пользовательский интерфейс внешний вид программы
	- 2. Основными принципами разработки хорошего интерфейса являются
- 1) Эргономичность
- 2) Функциональность
- 3) Внешний вид программы
- 4) Высокий профессионализм программиста
	- 3. Выберите из перечисленного определение пользовательского интерфейса
- 1) Комплекс программных средств, обеспечивающий взаимодействие пользователя с системой, средства связи между пользователем и системой
- 2) Граница раздела двух систем, устройств или программ
- 3) Совокупность унифицированных технических и программных средств, используемых для сопряжения устройств в вычислительной системе или сопряжения между системами
- 4) Совокупность средств и правил, обеспечивающих взаимодействие устройств вычислительной системы и (или) программ

4. Какой из перечисленных видов пользовательского интерфейса наиболее приближен к человеческой форме общения?

- 1) SILK-интерфейс
- 2) WIMP-интерфейс
- 3) Командная строка

5. Какой из перечисленных видов пользовательского интерфейса основан на использовании графических образов?

- 1) SILK-интерфейс
- 2) WIMP-интерфейс
- 3) Командная строка

6. Какой из перечисленных видов пользовательского интерфейса наиболее прост в реализации?

- 1) SILK-интерфейс
- 2) WIMP-интерфейс
- 3) Командная строка
	- 7. Что косвенно определяет пользовательский интерфейс?
- 1) Программные и аппаратные ресурсы вычислительной машины
- 2) Аппаратные ресурсы вычислительной машины
- 3) Программные ресурсы вычислительной машины
- 4) Заказчик

8. Что явно определяет пользовательский интерфейс?

- 1) Программные и аппаратные ресурсы вычислительной машины
- 2) Аппаратные ресурсы вычислительной машины
- 3) Программные ресурсы вычислительной машины
- 4) Заказчик

### **4. Документирование разработки ПО**

**Тема 4.1. Документирование процессов проектирования и разработки программного обеспечения**

Постановка задачи.

С 1 июля 2013 года на территории РФ начали действовать новые положения Федерального закона № 115 «О противодействии легализации доходов, полученных преступным путем, и финансированию терроризма». Опираясь на этот закон и Рекомендации Федеральной службы по финансовому мониторингу, банки и другие

организации, связанные с безналичными финансовыми перечислениями, обязаны полностью заблокировать возможность внесенным в Перечень экстремистов и террористов гражданам РФ (публикуется на сайте http://fedsfm.ru/documents/terrorists-catalog-portal-act) получать любые доходы в любом размере и на любые цели. Перечень обновляется ежедневно. Необходимо разработать приложение для ОАО «Правильный Банк», которое: 1) получает Перечень по электронной почте в формате txt; 2) сверяет с ним данные собственной клиентской базы и 3) формирует пригодный для форматирования и вывода на печать список клиентов, находящихся в Перечне, с указанием их общего количества. Задания:

- 1. подготовьте документ «Описание автоматизированных функций»
- 2. подготовьте документ «Перечень входных сигналов и данных»
- 3. подготовьте документ «Перечень выходных сигналов и данных»
- 4. подготовьте документ «Описание алгоритма»

### 4.2. Документирование пользовательского интерфейса Залания:

- определить общую структуру системы приложения для учебной задачи;  $\bullet$
- нарисовать эскизы окон;  $\bullet$
- определить скорость работы с системой по методике из Приложения 4;
- создать глоссарий приложения;  $\bullet$
- создать полную схему приложения;
- проверить полную схему приложения по сценарию работы приложения;
- обосновать использование графических элементов интерфейса.

#### 4.3 Документирование этапа тестирования ИС

Задание. Разработать документ «Программа и методика испытаний ПО»

### 5. Технико-экономическое обоснование проекта разработки программного обеспечение

Задание. Разработать документ «Технико-эконмическое обоснование эффективности проекта разработки AC», особое внимание обратьт на расчет затрат проекта и обоснование источников выгод.

#### 5.1. Разработка Технико-экономического обоснования проекта

#### 6. Тестирование программного обеспечения

#### 6.1 Основы машинного тестирования

- 1. Сколько тестов потребуется для проверки программы, реализующей задержку на неопределенное количество тактов?
	- 1) неопределенное количество
	- 2) один
	- 3) зависит от критерия достаточности проверок
- 2. Какова мощность множества тестов, формально необходимая для тестирования операции в машине с 32-разрядным машинным словом?
	- $1) 232$
	- $2)$  264
	- $3)$  49
- 3. Является ли программа аналогом математической формулы?
	- 1) да
	- $2)$  HeT
	- 3) математические формулы и программы не сводятся друг к другу
- 4. Какие предъявляются требования к идеальному критерию тестирования?
	- 1) проверяемость
	- 2) достижимость
	- 3) полнота
- 4) лостаточность
- 5. Какая оценка мощности покрытия для следующих пар критериев правильна?
	- 1) тестирование функций <= Тестирование правил
	- 2) тестирование пунктов спецификаций <= Тестирование функций
- 3) тестирование пунктов спецификаций > Тестирование классов входных данных
- 6. Как реализуются динамические методы построения тестовых путей?
	- 1) поиск всех реализуемых путей
	- 2) наращивание начальных отрезков реализованных путей продолжающими их фрагментами, чтобы увеличить покрытие
	- 3) построение пути методом удлинения за счет добавления дуг
- 7. Какие существуют разновидности интеграционного тестирования?
	- 1) Регрессионное тестирование
	- 2) восходящее тестирование
	- 3) нисходящее тестирование
	- 4) монолитное тестирование
- 8. Какие существуют особенности интеграционного тестирования для процедурного программирования?
	- 1) контроль наследования
	- 2) тестирование программных комплексов, заданных в виде иерархических структур модулей
	- 3) использование диаграмм потока управления в качестве модели тестируемого комплекса
	- 4) контроль соответствия спецификациям параметров модулей и межмодульных связей
- 9. Какие этапы включает методика ООП при тестировании программного комплекса?
	- 1) тестирование взаимодействия модулей по всей иерархии комплекса
	- 2) тестирование методов каждого класса программного комплекса
	- 3) тестирование отношений между классами с помощью тестов на основе Р-путей или ММ-путей
- 10. Какие методы регрессионного тестирования применяются в условиях отсутствия программных средств поддержки регрессионного тестирования?
	- 1) безопасные методы
	- 2) случайные методы
	- 3) методы, основанные на покрытии кода
	- 4) методы минимизации
	- 5) метод повторного прогона всех тестов
- 11. Почему MSC спецификация обеспечивает снижение
	- 1) трудоемкости тестирования?
	- 2) MSC описывает множество инвариантных сценариев, отличающихся численными значениями символических параметров
	- 3) MSC позволяет сгенерировать сотни тестов, а соответствующий testbench автоматически прогнать их
	- 4) одна **MSC** может кодировать параллельных или множество недетерминированных сценариев
- 12. Как определить цели тестирования программного проекта?
	- 1) каков критерий качества тестирования
	- 2) какие их свойства и характеристики подлежат тестированию
	- 3) каков график выполнения задач тестирования
	- 4) определить части проекта, подлежащие тестированию
- 13. Какова методика разработки сценарных тестов?
	- 1) разработка или генерация набора тестов, покрывающего сценарии
	- 2) определение модели окружения, с явным выделением объектов, с которыми

приложение обменивается информацией

- 3) разработка параметризованных сценариев использования продукта, например, на языке MSC
- 14. Что такое прогон тестов?
	- 1) анализ протоколов тестирования и принятие решения о прохождении или не прохождении (pass/fail) тестов
	- 2) сохранение тестовых протоколов (test-log)
	- 3) исполнение тестового набора в соответствии с задокументированными процедурами
- 15. Какие тестовые метрики используются при тестировании?
	- 1) количество и плотность найденных дефектов
	- 2) скорость нахождения дефектов
	- 3) покрытие функциональных требований и покрытие кода продукта
	- 4) покрытие множества сценариев
- 16. Какая информация должна сопровождать действие по исправлению ошибки и перевод дефекта в состояние Resolved?
	- 1) краткий комментарий сделанных исправлений
	- 2) причину возникновения дефекта
	- 3) место исправления дефекта
- 17. Какие существуют особенности документа для описания тестовых процедур?
	- 1) процедуры автоматически выполняют тестовые наборы
	- 2) процедуры для автоматизированных тестов должны содержать только информацию для запуска и анализа результатов
	- 3) содержат описание последовательности действий, необходимых для выполнения тестового набора
	- 4) процедуры должны быть сформулированы так, чтобы их мог выполнить инженер, незнакомый с данным проектом

**Приложение 2**

# **7 Оценочные средства для проведения промежуточной аттестации**

## **а) Планируемые результаты обучения и оценочные средства для проведения промежуточнойаттестации:**

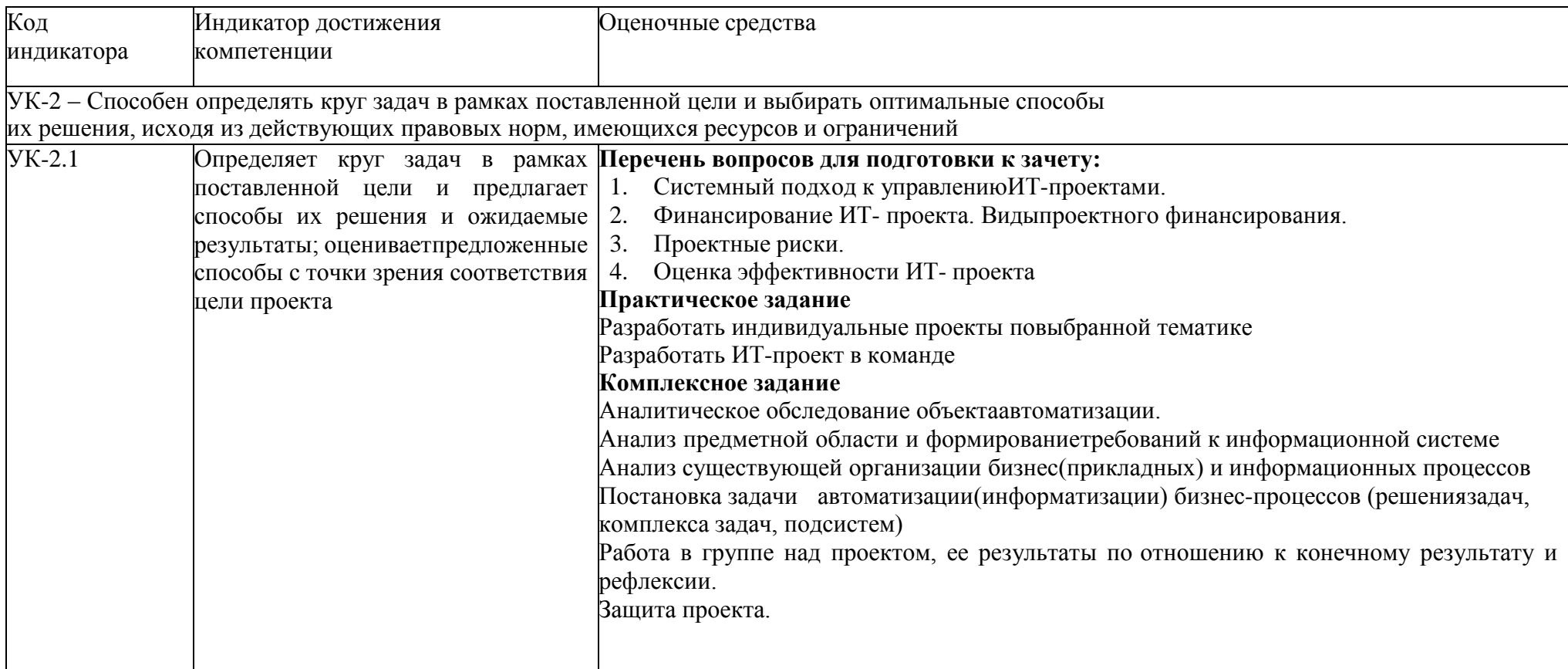

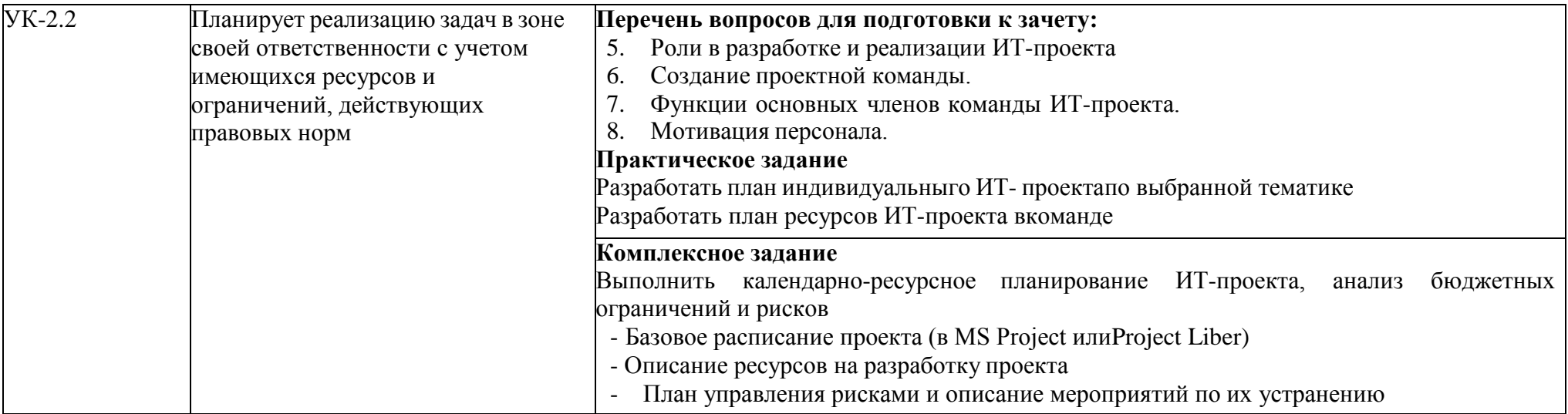

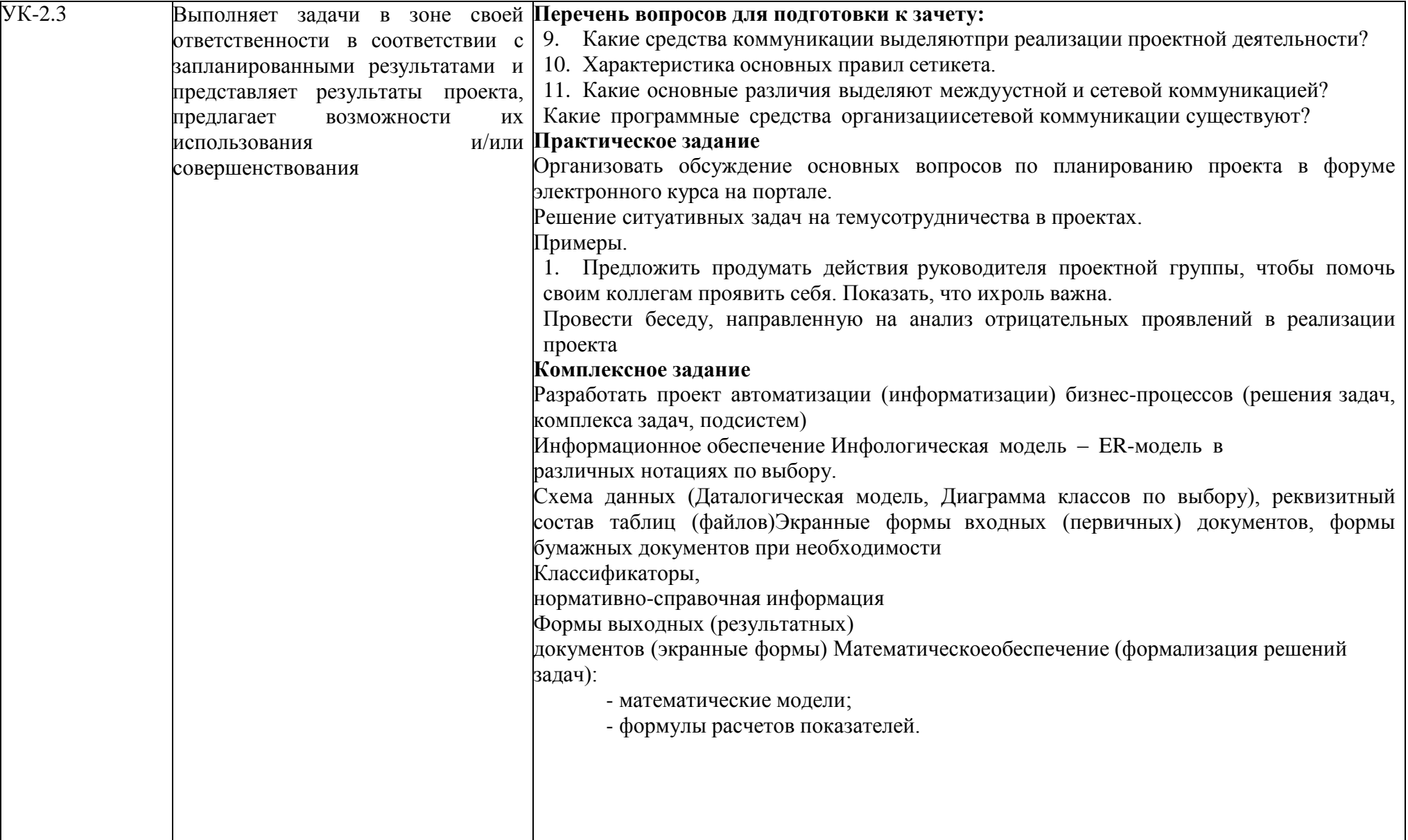

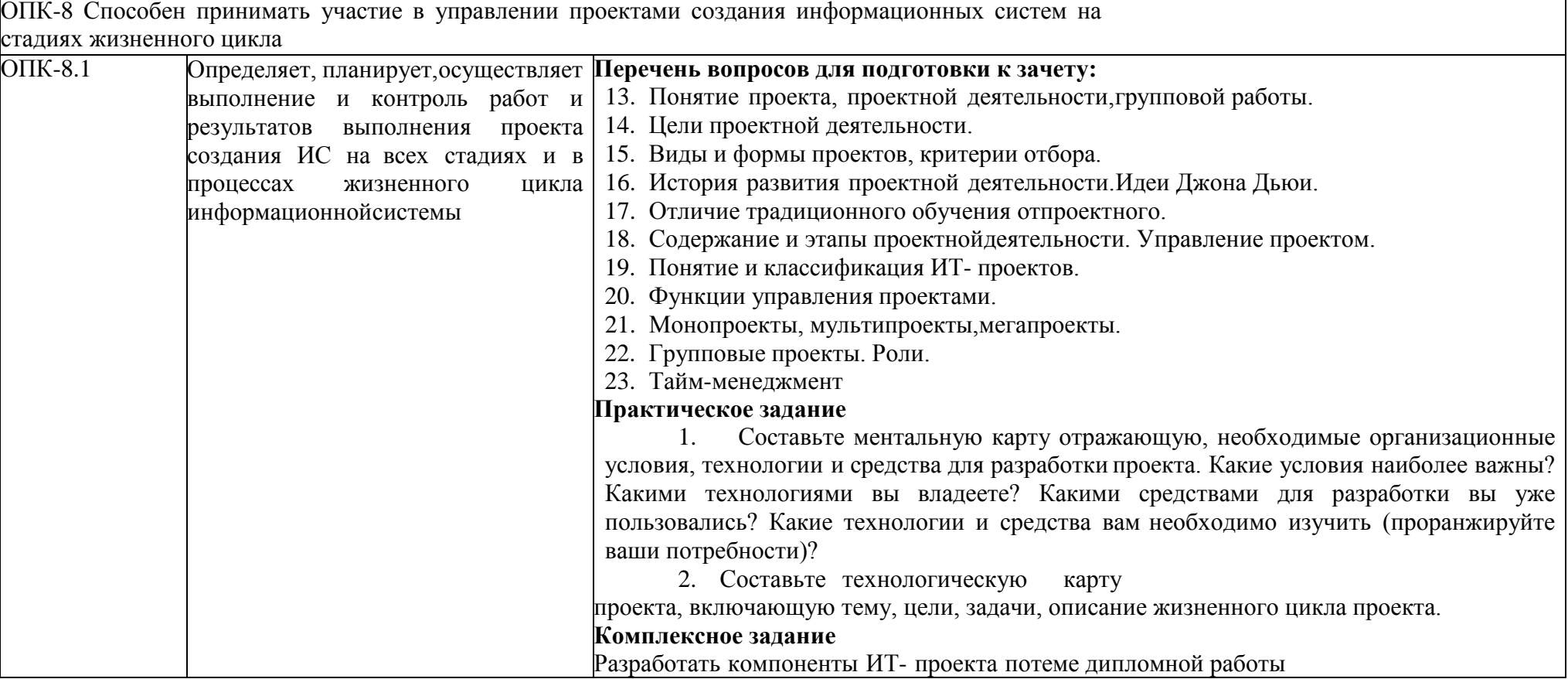

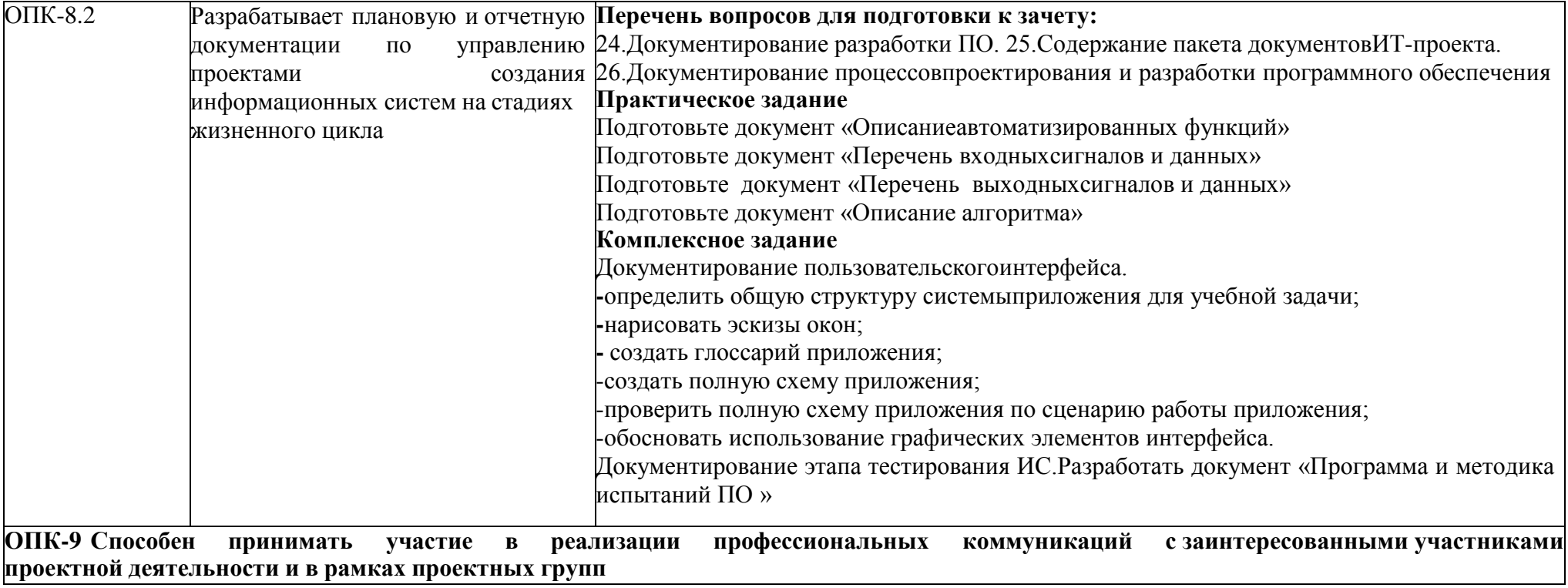

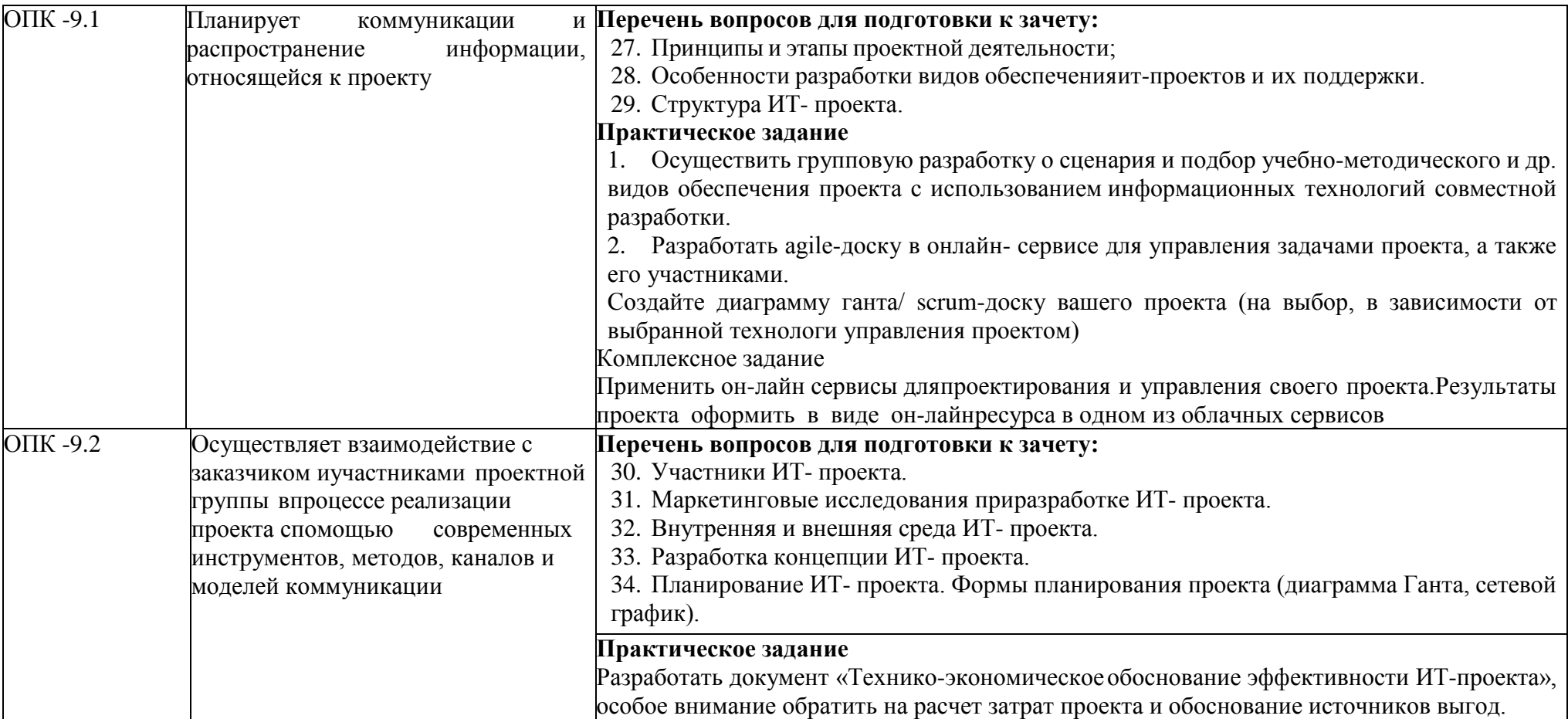

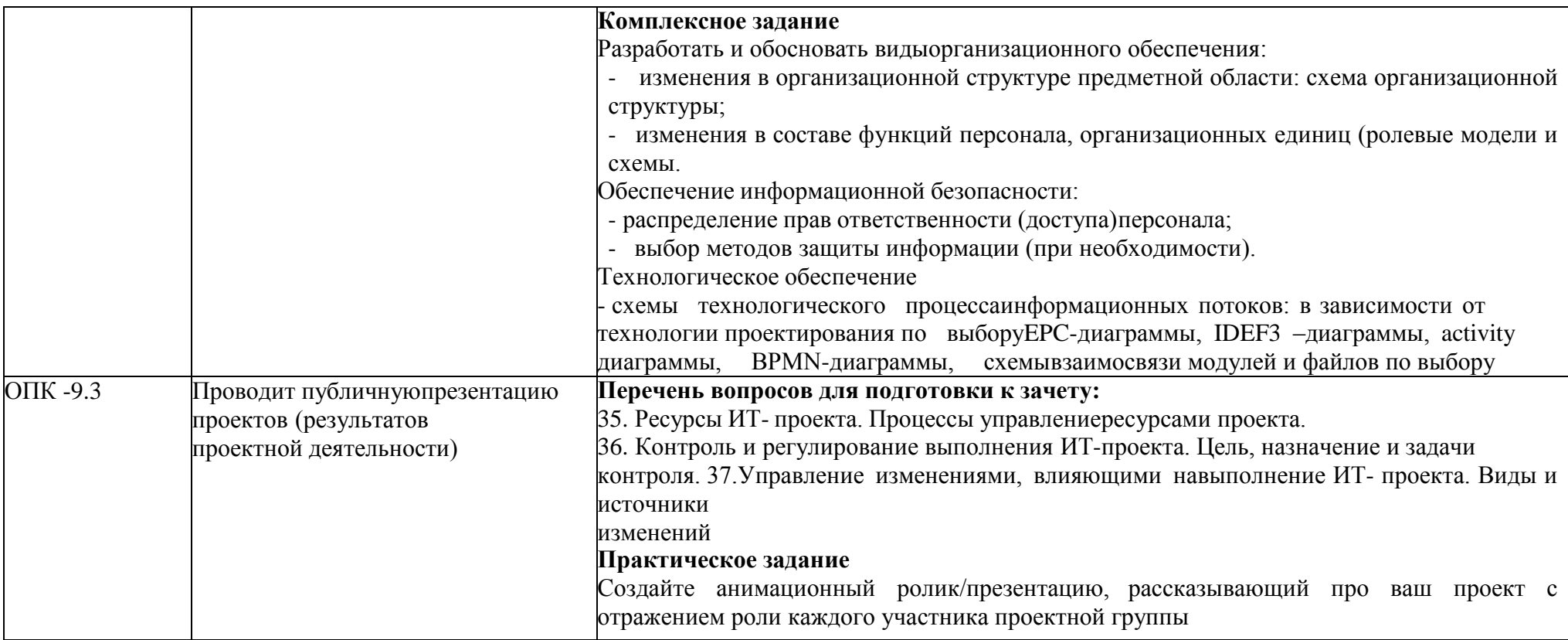

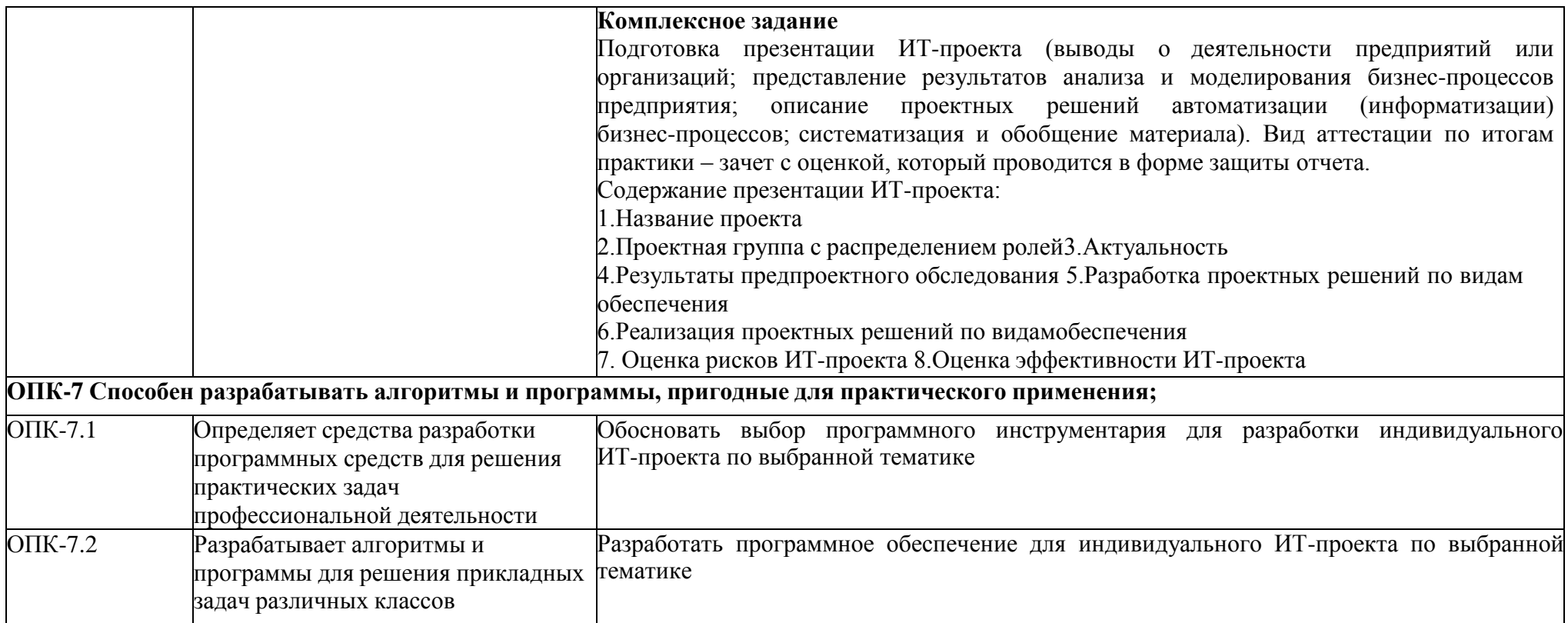

**б) Порядок проведения промежуточной аттестации, показатели и критерии оценивания:**Промежуточная аттестация по дисциплине «Проектная деятельности» включает практические задания, выявляющие степень сформированности умений и владений, проводится в форме зачета

# (защита проекта).

## **Показатели и критерии оценивания:**

– на оценку **«зачтено»** – обучающийся демонстрирует высокий уровень сформированности компетенций, свободно выполняет практические задания и применяет полученные умения в ситуациях повышенной сложности.

– на оценку **«не зачтено»** – обучающийся не может показать знания на уровне воспроизведения и объяснения информации, не может показать интеллектуальные навыки решения простых задач.